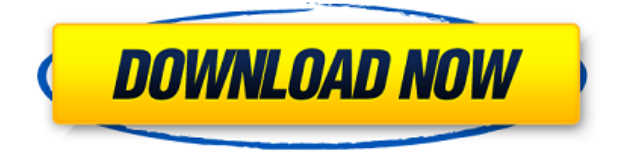

# **KLS Mail Backup Serial Number Full Torrent Download [Mac/Win]**

1. User-friendly 2. Save your data 3. Keep your data safe 4. Never lose your data again 5. Powerful and flexible 6. High-performance backup 7. Keep your data backed up securely 8. Automatically backup and save web browser profiles and other important data 9. Secure backup on different storage media 10. Multiple configuration options, such as target location, backed up data, number of backups, compression method, logging and compression, to name but a few. KLS Mail Backup is what most people need when it comes to securing personal data, be it web browser settings, email accounts and other settings that can be easily lost in case of a hard drive failure or lost data during a virus infection. The major function of the app is to be able to create backups to different target locations, be it locally, remotely, over FTP or on portable devices, such as USB flash disks and external hard drives. Furthermore, the app offers backup scheduling, encryption (optional), protection from hardware failures, reporting and a set of predefined schedules. KLS Mail Backup uses HTTPS to connect to the remote servers to avoid data leakage, so that backups are actually safe. In this way, only the user's data and nothing else, can be saved to the specified target. The other security features include auto-backup (which backs up specified folders or selected system configurations), password protection (adds a password to the backup), selection of target device (e.g. storage media), and backup scheduling. You can also select to run the backup from specific locations, such as the desktop and portable devices, in order to back up data from personal computers or other computers. The app's interface is simple, intuitive and rather low-key, but rather pleasant to use. All in all, KLS Mail Backup creates a user-friendly backup solution that can be used for backing up web browser data, email and other settings. KLS Mail Backup is compatible with most platforms, including: Internet Explorer, Mozilla Firefox, Google Chrome, Opera, Thunderbird, Windows Live Mail and SeaMonkey. Why should you use KLS Mail Backup? - Create backups without moving or re-installing your data (e.g. web browser, email clients, preferences,...). - Run backups automatically at scheduled intervals and in a secured manner. - Keep your data safe, no matter where you are. - Never lose your data again, thanks

#### **KLS Mail Backup Crack Serial Number Full Torrent**

Keymacro is a simple powerful keystroke recorder. It records all keystrokes and mouse movements as you type on the keyboard. An Undo feature is available to undo all actions done on the recorded text. The program also supports logging of words and even phrases selected from a selection box. It also records the status bar and any other menu items accessed during the recording session. The program is customizable and can be used for personal or commercial use. Keymacro creates a log file in plain text and HTML format. You can view the logs in the list view or in the text view. You can edit the log text in a rich text editor. You can also import your text file into your web browser or email program as plain text. All input logs are saved as files named after the selected directory path. Once you import your logs, you can easily search, filter and sort logs for any data or content. Keymacro is freeware and open source software. Main features: Keymacro records all keystrokes and mouse movements as you type on the keyboard. You can assign hot keys to each recording action. The program creates a log file in text and HTML formats. You can edit the text files in a rich text editor. You can import your text files into your web browser or e-mail client as plain text. You can search, filter and sort logs for any data or content. Keymacro is customizable and can be used for both personal and commercial use. A screenshot of the program is included. Who said copy protection? Keymacro is free from any copy protection. Keymacro is a freeware and open source application. System Requirements: The program needs a computer with a graphical user interface and Windows operating system. Installation: Keymacro is easy to install and use. You can do it in three steps: 1. Copy the program folder on your computer 2. Double-click the setup file 3. Follow the instructions displayed on the screen. NOTE: 1. If you get an error message when you try to start the program for the first time, click the "Install" button. 2. You can go to your "Programs and Features" and find the Keymacro folder. 3. If you don't know how to uninstall the program, please refer to the FAQ. [Show: Notebook/Pencil Click here to view the description][Show: Notebook/Pen 2edc1e01e8

## **KLS Mail Backup**

KLS Mail Backup is an app dedicated to creating backups to web browser settings and email clients, in order to prevent scenarios where you have to redo configurations in case you lose data. The GUI is clean and pretty intuitive, letting you select the items to include in the backups at startup. KLS Mail Backup supports a wide range of platforms, such as Internet Explorer, Thunderbird, Opera, Firefox, SeaMonkey and Windows Live Mail. So, you can backup bookmarks, extensions, certificates, saved passwords and forms, cookies, history, general settings, mail folders, calendars, contacts, message rules and signatures, to name but a new. Furthermore, it is possible to attach comments to the newly created profiles. In the next step you can set up backup configuration details, namely the target location: it can be locally, on a remote computer via LAN, on a FTP server, or on a portable device (e.g. USB flash disk, external hard drive). KLS Mail Backup provides three backup types - full, full without versions, and incremental. While the first two options focus on copying all files at every backup operation, the latter one builds the first backup fully and the subsequent ones incrementally (updates only the files which have been modified since the last backup procedure). It is possible to limit the increments number, set file comparison attributes to take into account (e.g. date modified, CRC32, archive bit), delete full backup archives, and more. Additional options let you select the compression type (7Z or ZIP) and configure settings (e.g. compression level, disk spanning mode, volume size), log activity to file, and switch to a simple job progress window to improve performance. KLS Mail Backup is low-demanding when it comes to the CPU and RAM, and carries out a backup task in a reasonable amount of time. We have not come across any issues throughout our evaluation, since the app did not hang or crash. All in all, KLS Mail Backup supplies users with rich features, an intuitive interface and good speed for backing up valuable data. 12.0.0.48 12.0.0.45 0.3.0.9 8 July 2018 \* Fixed notification icon on Notification Center \* Fixed several crashes 10.0.0.46 10.0.0.45 0.3.0.8 8 July 2018 \*

<https://techplanet.today/post/i-can-c180x-advipservicesk9-mz-151-3-t3-bin> <https://tealfeed.com/borisbrejchasampleswav-top-o2c4b> <https://reallygoodemails.com/subciflieke> <https://joyme.io/glicexptern> <https://tealfeed.com/descargar-discografia-los-calis-top-hetmr> <https://techplanet.today/post/kites-2010-br-rip-1080p-movie-torrents> <https://techplanet.today/post/tps-v5-buildzip> <https://joyme.io/dianogsaso> <https://jemi.so/autocad-mobile-2013-64-bit-xforce-keygen-free> <https://techplanet.today/post/download-extratorrent-2019-latest-version-exclusive> <https://joyme.io/menslenasolpe> <https://techplanet.today/post/nba-2008-pc-game-full-free-download-full-version> <https://techplanet.today/post/new-download-photoshop-cs6-torrent> <https://reallygoodemails.com/7lipafratbu> <https://techplanet.today/post/code-on-time-8780-unlimited>

#### **What's New In?**

KLS Mail Backup is an application that creates backup copies of your email and browser settings. It is fully compatible with all the major browsers and email clients (e.g. Thunderbird, Opera, IE, Firefox, SeaMonkey, Windows Live Mail). When you start the backup process, a dialog will guide you through selecting the configuration items that you want to be included in the backup. Additionally, you can choose the target location where the backup should be saved (i.e. your computer, a FTP server, or a portable device). The backup is created in three different ways: • Full backup - will back up everything you have selected at the start. • Full backup without versions - will back up everything you have selected at the start, except for the versions. This is useful if you want to export your settings to another computer. • Incremental backup - will back up the files that have changed since the last backup. This is the default backup setting. You can always delete the backup archives from the target location. If you don't delete them, you can either download them as ZIP archives or convert them to 7Z archives. KLS Mail Backup is easy to use, and it is recommended for backing up your email and browser settings. Download KLS Mail BackupQ: ASP.NET MVC - Existing Session lost after login with Remember Me I have implemented Login with Remember me in my MVC application. It works fine but when I refresh the page and login with Remember me. Forgetting my password is no problem. But when I logout after login with remember me and I try to login again it's not login. var value =

Convert.ToBase64String(Encoding.UTF8.GetBytes(form.FormValue("Password"))); var formValue = form.FormValue("RememberMe"); if (formValue == "True") { var loginInfo = new LoginInfo { Email  $=$  form.FormValue("Email"), Password = value, RememberMe = true }; if

(Login.UserExists(loginInfo)) { FormsAuthentication.SetAuthCookie(loginInfo.Email, false); return RedirectToAction

## **System Requirements For KLS Mail Backup:**

Windows 7, Windows 8 or Windows 10 with graphical effects Processor: Intel i5-2400 or AMD Phenom II X4 940 or better Memory: 8 GB RAM Graphics: GeForce GTX 760 2GB or AMD Radeon R9 270 3GB or better DirectX: Version 11 Storage: 300 MB available space Sound Card: DirectX Compatible Hard Disk: 300 MB available space Additional Notes: The game is recommended for a monitor resolution of 1680x1050 or higher. The 1

<https://www.alnut.com/backup-crack-full-version-download/> <https://healthyimprovementsforyou.com/aspack-crack-download/> <https://nodigitaldivide.com/wp-content/uploads/2022/12/jarflaw.pdf> <https://it-sbo.com/wp-content/uploads/2022/12/herasylv.pdf> <https://6v9x.com/movie-icon-pack-7-crack-torrent-for-windows/> <https://www.cooks.am/wp-content/uploads/2022/12/WinMust-Crack-Updated2022.pdf> <http://wohnzimmer-kassel-magazin.de/wp-content/uploads/Cancerle-With-Full-Keygen.pdf> https://romans12-2.org/wp-content/uploads/2022/12/Free Word to PDF.pdf <http://cubaricosworld.com/wp-content/uploads/2022/12/Short-Message-Spider.pdf> <https://ongbutik.com/sweet-dreams-crack-activation-mac-win/>